## Package 'RelimpPCR'

June 1, 2023

Type Package

Title Relative Importance PCA Regression

Version 0.3.0

Date 2023-05-23

Author Michael Hernandez <micahel@hernandez.ai>, Yuri Balasanov

Maintainer Michael Hernandez <michael@hernandez.ai>

Description Performs Principal Components Analysis (also known as PCA) dimensionality reduction in the context of a linear regression. In most cases, PCA dimensionality reduction is performed independent of the response variable for a regression. This captures the majority of the variance of the model's predictors, but may not actually be the optimal dimensionality reduction solution for a regression against the response variable. An alternative method, optimized for a regression against the response variable, is to use both PCA and a relative importance measure. This package applies PCA to a given data frame of predictors, and then calculates the relative importance of each PCA factor against the response variable. It outputs ordered factors that are optimized for model fit. By performing dimensionality reduction with this method, an individual can achieve a the same r-squared value as performing just PCA, but with fewer PCA factors. References: Yuri Balasanov (2017) <<https://ilykei.com>>.

**Depends**  $R (= 3.3.0)$ 

Suggests parallel, testthat

License MIT + file LICENSE

URL <https://github.com/mhernan88/RelimpPCR>

BugReports <https://github.com/mhernan88/RelimpPCR/issues>

Encoding UTF-8

RoxygenNote 7.2.3

Imports relaimpo, Rmisc, caret, ggplot2, reshape2, logger

NeedsCompilation no

Repository CRAN

Date/Publication 2023-06-01 16:40:02 UTC

### <span id="page-1-0"></span>R topics documented:

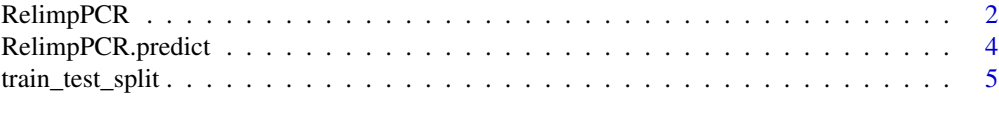

#### **Index** [6](#page-5-0) **6**

RelimpPCR *A Relative Importance PCA Regression Function*

#### Description

This function performs a relative importance PCA regression. It performs PCA and then applys a relative importnace measure on each additional factor. The output shows optimal PCA factor selection for a given regression.

#### Usage

```
RelimpPCR(
 Y,
 X,
  target_r2,
  validation_split = 1,
  relimp_algorithm = "last",
 max\_predactors = 0,
  remove_factors = TRUE,
  factors_to-remove = 0,
 max_factors_to_remove = 15,
 normalize_data = TRUE,
 plot_this = TRUE,
  verbose = FALSE,
 multicore = TRUE,
 cores = 2,random_seed = NA
)
```
#### Arguments

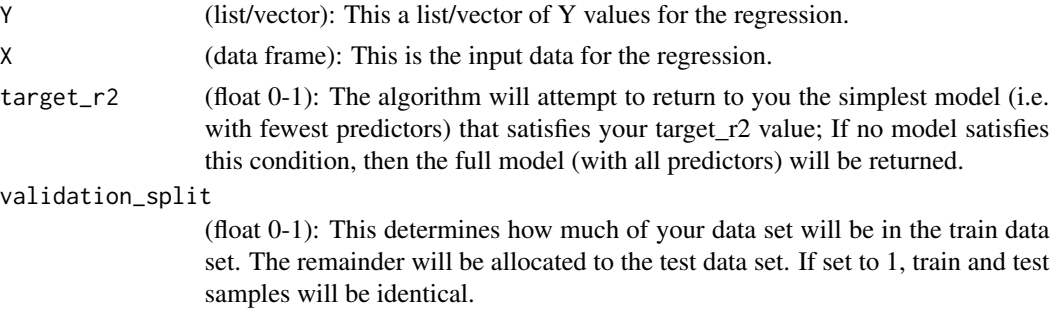

#### RelimpPCR 3

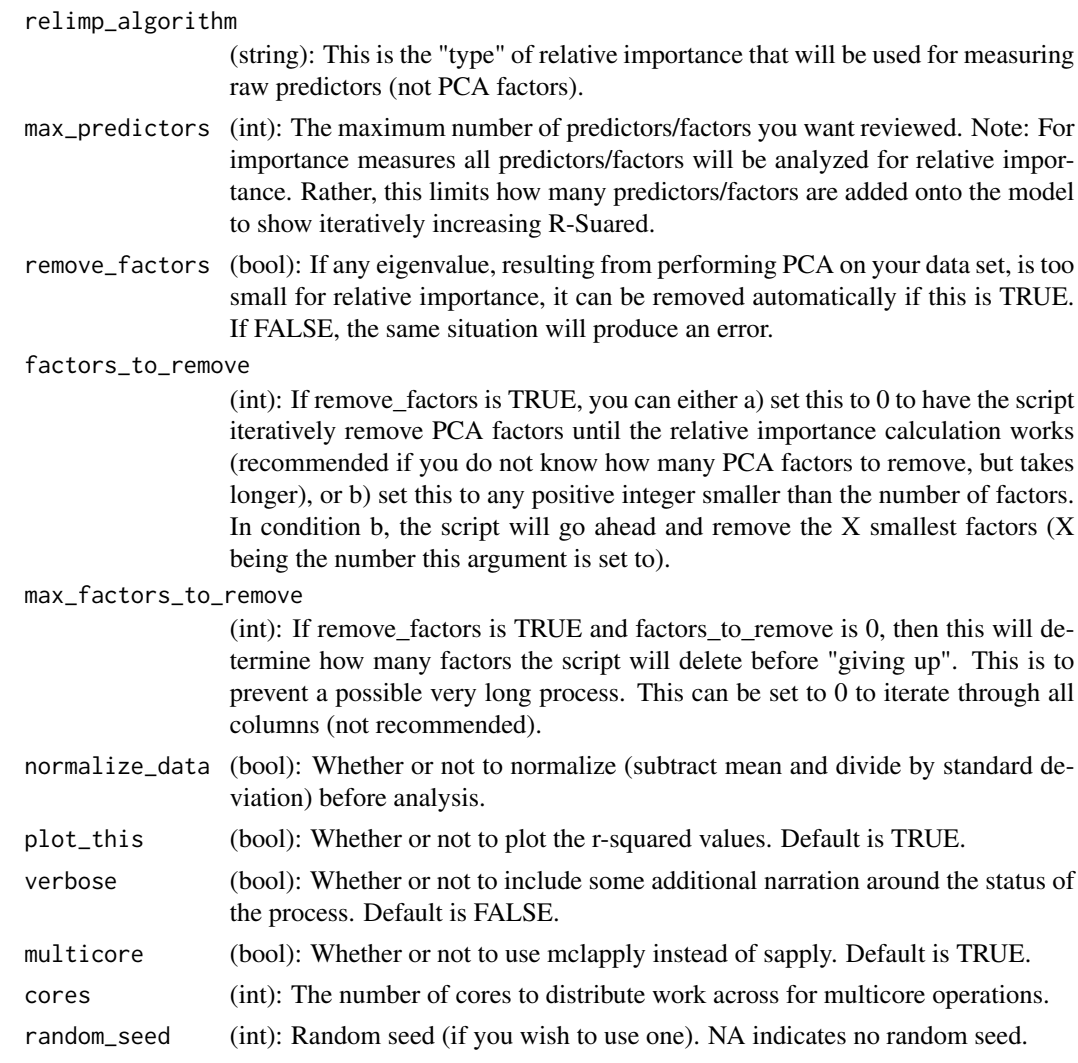

#### Value

out (list): A list containing all of the below components...

\$pca\_loadings: The PCA loadings.

\$pca\_object: The trained PCA object.

\$pca\_factors\_rank: The numerical ranking of the PCA factors.

\$original\_r2\_train: The r-squared values when iteratively adding unordered training predictors.

\$pca\_r2\_train: The r-squared values when iteratively adding unordered training PCA factors.

\$relimp\_pca\_r2\_train: The r-squared values when iteratively adding ordered training PCA factors (ordered by relative importance of the training data set).

\$best\_model: The model with the fewest predictors that has r-squared equal to or above the "target\_r2" argument.

\$num\_factors: The number of PCA factors used in the best model.

\$scaling\_factors: The mean and standard deviations used to scale the X columns and Y column.

\$relimp\_r2\_train: ONLY RETURNED IF relative importance for ordered predictors is successful. This contains the r-squared values when iteratively adding ordered predictors (ordered by relative importance of the training data set).

\$ranked\_features: ONLY RETURNED IF relative importance for ordered predictors is successful. This contains the numerical ranking of predictors.

\$original\_r2\_test: ONLY RETURNED IF validation\_split argument is not equal to 1. This contains the r-squared values when iteratively adding unordered testing predictors.

\$pca\_r2\_test: ONLY RETURNED IF validation\_split argument is not equal to 1: This contains the r-squared values when iteratively adding unordered testing PCA factors.

\$relimp\_pca\_r2\_test: ONLY RETURNED IF validation\_split argument is not equal to 1. This contains the r-squared values when iteratively adding ordered testing PCA factors (ordered by relative importance of the training data set).

\$relimp\_r2\_test: ONLY RETURNED IF validation\_split argument is not equal to 1 AND relative importance for ordered predictors is successful. This contains the r-squared values when iteratively adding ordered testing predictors (ordered by relative importance of the training data set).

#### Examples

```
#Below performs single core relative importance principal
#components regression of mpg against cyl, disp, and hp (all from the mtcars
#sample data set), optimizing for a r-squared value of 0.75.
y = \text{mtcars$mpg[1:20]; x = \text{mtcars}[1:20, c("cyl", "disp")}pcr\_object = RelimpPCR(Y = y, X = x,target_r2 = 0.75, multicore = FALSE,
remove_factors = FALSE, normalize_data = FALSE, plot_this = FALSE)
```
RelimpPCR.predict *Predictor Function for RelimpPCR*

#### Description

This function takes the trained RelimpPCR object and proceeds to perform a prediction from the best model (as defined in the documentation of RelimpPCR()).

#### Usage

```
RelimpPCR.predict(pcr, newdata)
```
#### Arguments

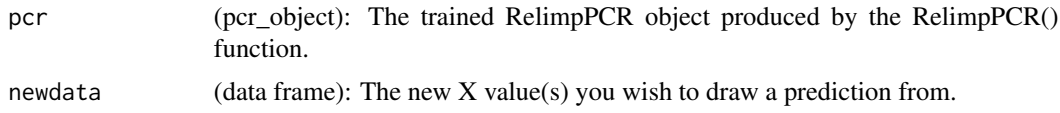

<span id="page-3-0"></span>

#### <span id="page-4-0"></span>train\_test\_split 5

#### Value

pred (data frame): A data frame containing the preictions.

#### Examples

```
#The below function takes a trained PCR object (produced by RelimpPCR)
#and a dataframe (using the same columns that the PCR object was trained
#with) and produces a prediction.
y = \text{mtcars$mpg[1:20]; x = \text{mtcars}[1:20, c("cyl", "disp")}pcr_object = RelimpPCR(Y = y, X = x, target_r2 = 0.75, multicore = FALSE,
                       remove_factors = FALSE, normalize_data = FALSE, plot_this = FALSE)
pred = RelimpPCR.predict(pcr_object, data.frame(mtcars$cyl, mtcars$disp))
```
train\_test\_split *A Train/Test Split Function*

#### Description

This function splits the data into training and testing sets.

#### Usage

```
train_test_split(x, y, validation_split)
```
#### Arguments

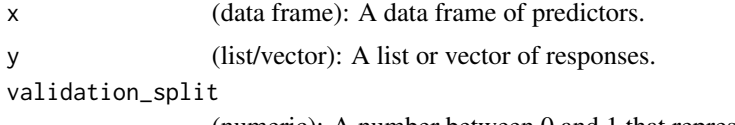

(numeric): A number between 0 and 1 that represents the proportion of the data to be used for testing.

#### Value

out (list): A list containing all of the below components...

\$train\_x (data frame): A data frame of predictors for the training set.

\$train\_y (list/vector): A list or vector of responses for the training set.

\$test\_x (data frame): A data frame of predictors for the testing set.

# <span id="page-5-0"></span>Index

RelimpPCR, [2](#page-1-0) RelimpPCR.predict, [4](#page-3-0)

train\_test\_split, [5](#page-4-0)